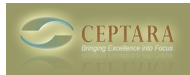

## **Ceptara/Toodledo/Outlook task folders**

Wed, 03/23/2011 - 05:33 — ljbarta

I am using Ceptara, Toodledo and Outlook. I access Toodledo on my iPhone and my PC. I have assigned folders to my tasks in Toodledo and the task assignments disappear periodically. The folders still exist, but there aren't any tasks in them and when I look at each task, it says "No Folder". I suspect it's an issue of syncing through Ceptara. Any advice?

[‹ project explorer request](http://www.ceptara.com/node/495) [1] [What exactly does the Drawer do? ›](http://www.ceptara.com/node/497) [2]

• [Organizer Forum](http://www.ceptara.com/forum/2) [3]

**Source URL:** <http://www.ceptara.com/node/490>

## **Links:**

- [1] http://www.ceptara.com/node/495
- [2] http://www.ceptara.com/node/497
- [3] http://www.ceptara.com/forum/2